## Министерство образования и науки Российской Федерации

## ФЕДЕРАЛЬНОЕ ГОСУДАРСТВЕННОЕ БЮДЖЕТНОЕ ОБРАЗОВАТЕЛЬНОЕ УЧРЕЖДЕНИЕ ВЫСШЕГО ОБРАЗОВАНИЯ «САРАТОВСКИЙ НАЦИОНАЛЬНЫЙ ИССЛЕДОВАТЕЛЬСКИЙ ГОСУДАРСТВЕННЫЙ УНИВЕРСИТЕТ ИМЕНИ Н.Г.ЧЕРНЫШЕВСКОГО»

Кафедра динамического моделирования и биомедицинской инженерии наименование кафедры

# **Реконструкция эквивалентных характеристик радиотехнических элементов по временным рядам тока и напряжения.**

# **АВТОРЕФЕРАТ БАКАЛАВРСКОЙ РАБОТЫ**

студента 4 курса 461 группы

направления 12.03.04 «Биотехнические системы и технологии» код и наименование направления

факультета нано- и биомедицинских технологий

наименование факультета

Кособокова Евгения Михайловича

фамилия, имя, отчество

Научный руководитель доцент, к.ф.-м.н Союза, В. Союза, В. С. С. И.В. Сысоев должность, уч. степень, уч. звание подпись, дата инициалы, фамилия

Зав. кафедрой: профессор, д.ф.-м.н. Е.П. Селезнев должность, уч. степень, уч. звание подпись, дата инициалы, фамилия

Саратов, 2017 год

# Оглавление

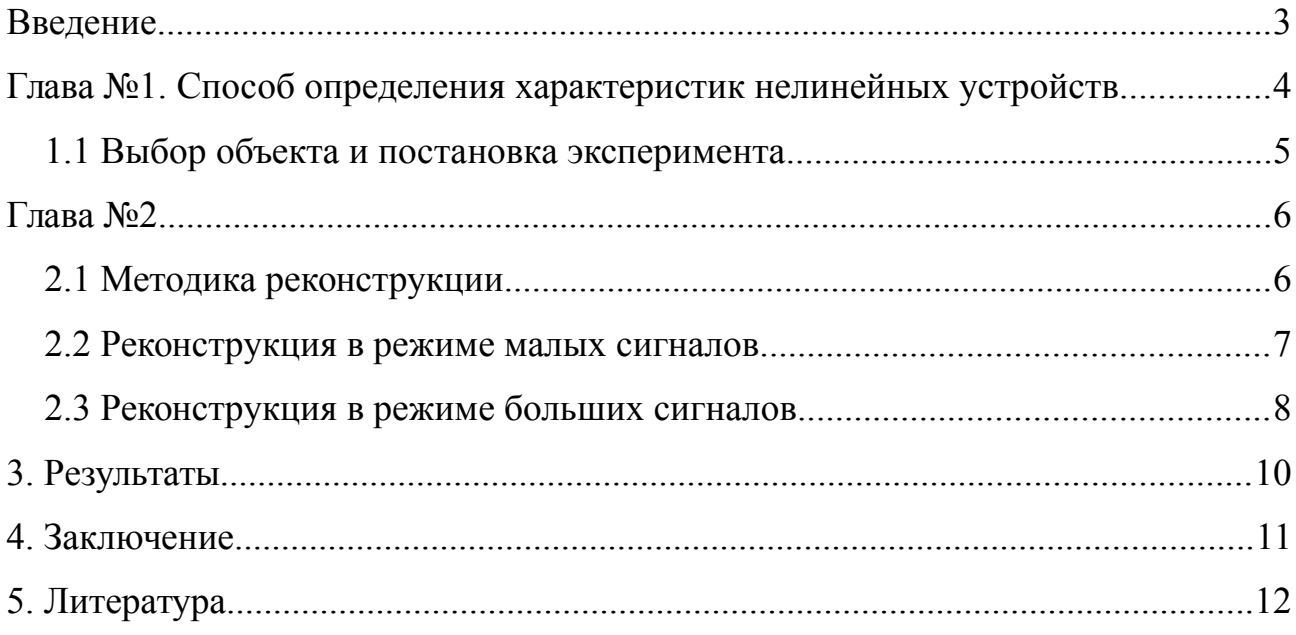

### <span id="page-2-0"></span>Введение

Развитие методов нелинейной динамики даёт возможность развить новые подходы к решению традиционных задач, а также взглянуть на практические важные задачи, решение которых прежде было невозможно или сопряжено с существенными трудностями и допущениями. В частности, исследование эквивалентных характеристик ПОЛУПРОВОДНИКОВЫХ устройств ранее проводилось только  $\mathbf{B}$ гармонических режимах, при воздействии синусоидальным сигналом фиксированной частоты. Однако такие режимы далеки от практически интересных. Одним из способов преодоления данной проблемы может быть метод [5], основанный на решении обратной задачи: вольтамперных и вольт-фарадных характеристик таких реконструкции устройств, как полупроводниковые диоды, транзисторы, по временным рядам тока и напряжения на них. Суть метода заключается в том, что на исследуемый объект воздействуют сигналом, отражающим реальный режим эксплуатации системы. В качестве примера выбирают временные ряды тока и напряжения. С помощью законов Киргофа, составляют модельные уравнения, характеристики которых определяют с помощью реконструкций временных рядов.

Предлагаемый метод позволяет делать измерения в произвольном динамическом диапазоне и на любой частоте, ограничиваемой только электропрочностью объекта и возможностями аппаратуры: быстродействием операционных усилителей и частотой оцифровки АЦП.

Целью дипломной работы является исследование и освоение метода определения характеристик нелинейных устройств, реализации данного метода на языке программирования Pascal, построение и сравнение вольтфарадных характеристик диода.

3

#### <span id="page-3-0"></span>Глава №1. Способ определения характеристик нелинейных устройств

Суть данного метода состоит в следующем. Составляется эквивалентное представление исследуемого устройства таким образом, чтобы в него непосредственно вошла искомая характеристика. Затем для составленного эквивалентного представления на основе законов Кирхгофа необходимо записать уравнения. Эти уравнения представляют собою модель. Одновременно на исследуемое устройство подаётся воздействие, в точности совпадающее с воздействием в его реальном режиме функционирования. Далее снимаются и оцифровываются ряды протекающих через него токов и напряжений на нём они выступают в роли экспериментальных временных рядов (наблюдаемых). С помощью методов реконструкции уравнения модели восстанавливаются по этим рядам.

Способ обладает двумя неоспоримыми преимуществами перед ранее известными: он позволяет измерять искомые характеристики непосредственно в режиме эксплуатации, а также получать величины, недоступные прямому измерению.

#### <span id="page-4-0"></span>**1.1 Выбор объекта и постановка эксперимента**

В качестве объекта исследования данного метода, был выбран выпрямительный диод КД202Р. В

В эксперименте (рис.1) через усилитель (2) У7-5 состоящий из регулируемого резистора (3) и устройство, характеристики которого хотим измерить (4), с генератора (1) сигнал подается на цепь. С помощью 14-ти разрядного двухканального аналого цифрового преобразователя ADM214-60 (7) с частотою оцифровки максимально достигающейся до 60 МГц и уровнем шума приблизительно равной 16 единиц младшего разряда и операционных усилителей MAX414EPD (6) со скоростью нарастания напряжения 4.6В/мкс, частотою усиления 28 МГц и уровнем шума 2.4нВ/Гц строятся временные ряды тока I(t) через изучаемого устройства (4) и напряжения U(t) на нём. Резистор (5) используется для изменения амплитуды сигнала на второй вход аналого цифрового преобразователя. Полученные данные считываются в компьютер (8)

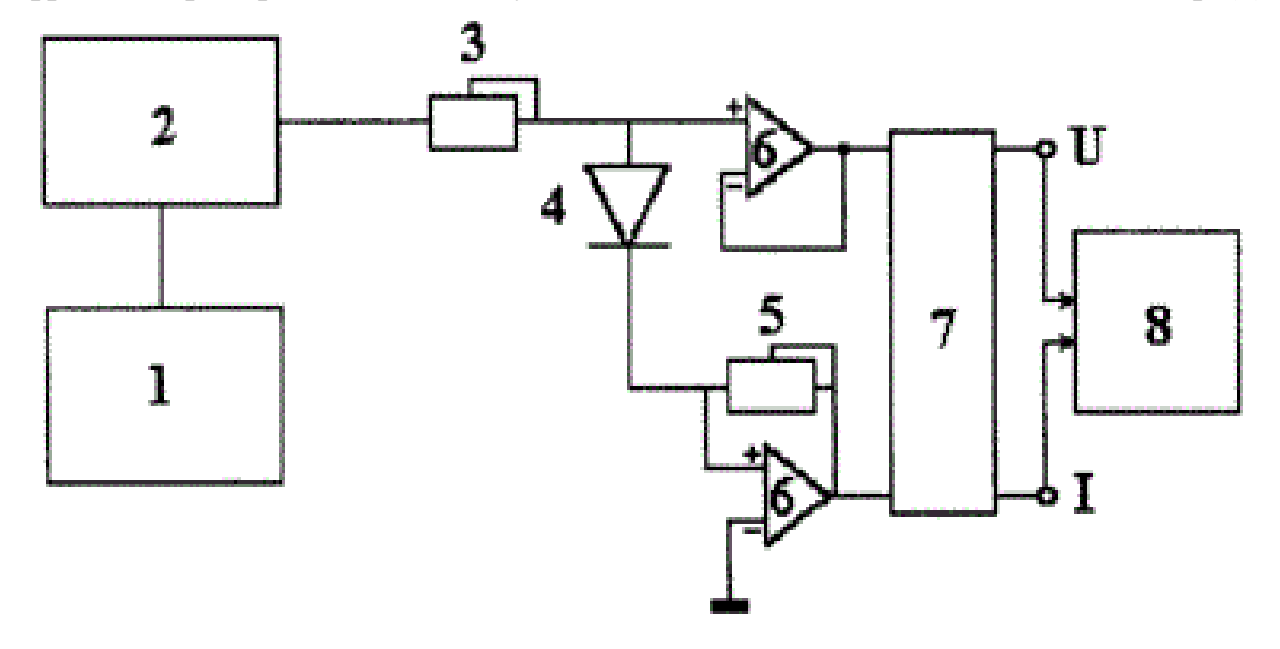

[4]. Рис.1 схема установки: (1) генератор, (2) усилитель, (3) регулируемый резистор, (4) устройство, характеристики которого хотим измерить устройство, (5) резистор для изменения амплитуды сигнала на второй вход АЦП, (6) операционные усилители, (7) двухканальный АЦП, (8) компьютер [4].

<span id="page-5-1"></span>Глава №2.

### <span id="page-5-0"></span>2.1 Методика реконструкции.

Написана программа на языке программирования Pascal для реализации данного метода. Первым шагом считываются данные, полученные с помощью установки, и записанные в файл. С помощью формулы обратного пересчета, где  $\ell$  – отсчет по каналу «0» (первая величина в файле данных),  $\ell$  – отсчет по каналу «1» (вторая величина в файле данных),  $U_{\parallel} = 416$  — постоянное смещение в АЦП по напряжению,  $I_0 = 311$  – постоянное смещение по току для АЦП АDM214-60, посчитаны сила тока и напряжения.

$$
I = \frac{(x - I_0 \cdot 4) \cdot 4.93}{32768 \cdot R_1}
$$
  

$$
U = \frac{(y - U_0 \cdot 4) \cdot 5.05}{32768}
$$
 (1)

Уравнения Кирхгофа для изображённой на рис.1 схемы имеют с учётом этого представления вид:

$$
I = \frac{-1}{R}U + \frac{1}{R}E(t)
$$
 (3)

$$
I = I_{con}(U) + C(U)\frac{dU}{dt}
$$
\n<sup>(4)</sup>

 $(3)$  — уравнение измерительного контура,  $(4)$  — уравнение для узла.

С помощью метода наименьших квадратов, реализованным на языке программирования pascal, подсчитываются коэффициенты емкости И проводимости. Количество коэффициентов зависит от степени полинома. Ланные коэффициенты подставляются  $\mathbf{B}$ формулу ЛЛЯ ёмкости  $C(U_i) = c_0 + c_1(U_i) + ... + c_n(U_i)$ , где  $c_0$ ,  $c_1$  и  $c_n$  коэффициенты емкости, и в формулу для проводимости  $P(U_i) = p_0 + p_1(U_i) + ... + p_n(U_i)$ , где  $p_0$ ,  $p_1$  и  $p_n$ коэффициенты проводимости. После строятся графики зависимости (рис.4).

### <span id="page-6-0"></span>**2.2 Реконструкция в режиме малых сигналов.**

В режиме малых синусоидальных сигналов существует множество методов и изобретений для измерения вольт-фарадных характеристик диодов, каждый из которых работает только на своей частоте. Для тестирования метода использовали данные изобретения Е7-8 и Е7-12, работающие на частотах 1кГц и 1МГц. Каждый показывает значения емкости при произвольном смещении, но чисто на своей частоте. Данный метод может работать на любой частоте и в любой форме сигнала.

На рис. 2 представлены вольтфарадные характеристики исследуемого диода КД202Р на разных частотах, и для сравнения характеристики, измеренные с помощью приборов Е7-8 и E7-12. Используется полиномиальные аппроксимации C(U) пятого порядка для восстановления вольтфарадных характеристик в режимах малых амплитуд, выбирая для сравнения с показаниями прибора ёмкость, соответствующем напряжению смещения, которое при больших отрицательных U почти совпадает с серединою диапазона.

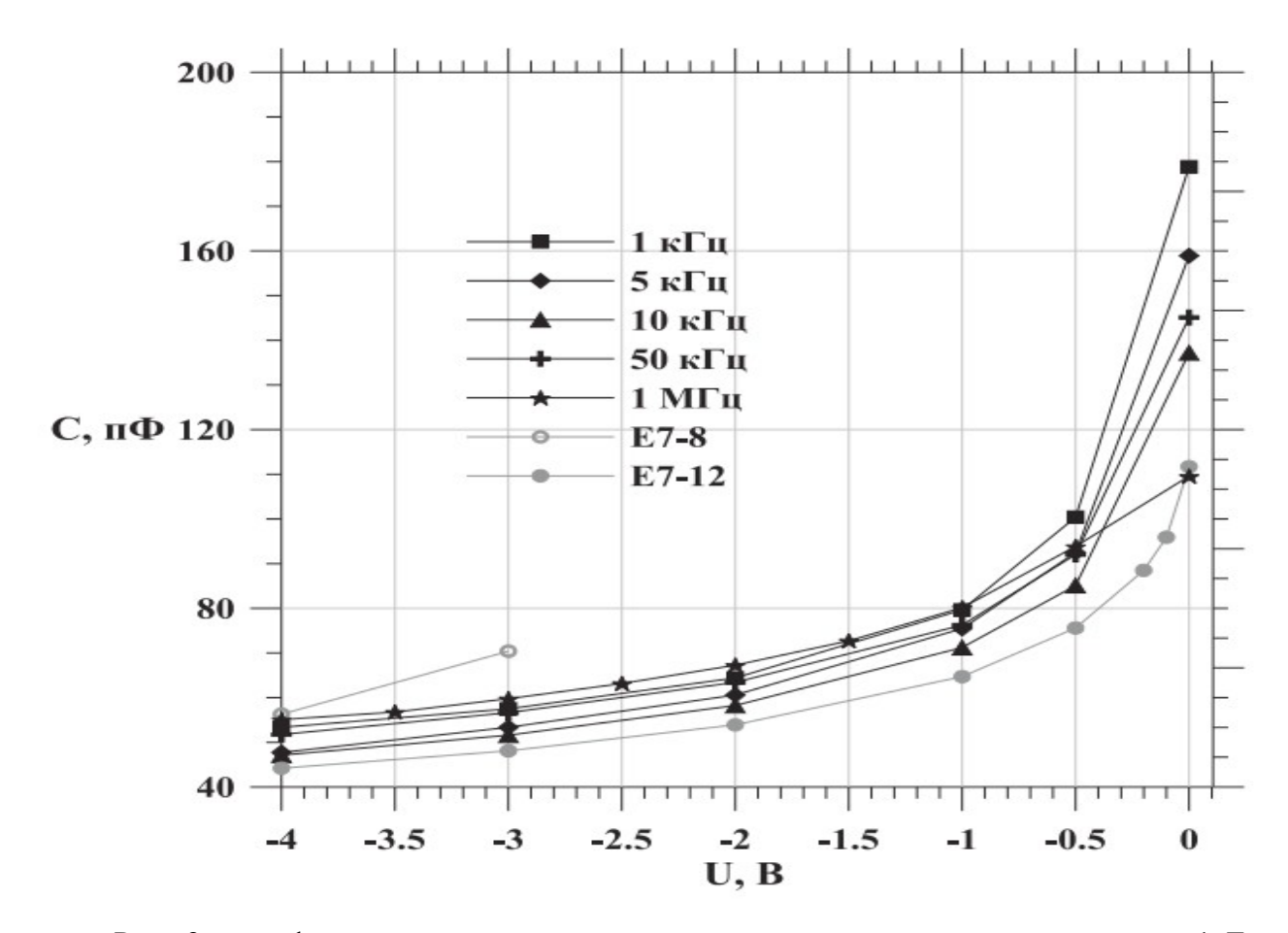

Рис. 2 вольтфарадные характеристики исследуемого устройства на частотах 1кГц, 5кГц, 10кГц, 50кГц и 1МГц. [4].

При моделировании в режиме малых сигналов, когда подавались смещение и малый по амплитуде сигнал, *I con* (U) и C(U) представлялись в виде полиномов 5-ого порядка. С экспериментальными данными сравнивались  $3$ **Начение** ) *,* где *U*<sup>0</sup> есть напряжение смещения, соответствующее середине диапазона изменения U(t). Несмотря на некоторый разброс по частотам видно, что результаты моделирования достаточно хорошо согласуются с экспериментальными измерениями.

### <span id="page-7-0"></span>**2.3 Реконструкция в режиме больших сигналов.**

При реконструкции уравнения (4) (восстановлении вольтфарадной и вольтамперной характеристик) *I con* (U) и C(U) представлялись тремя способами: в виде полиномов, *I con* (U) в виде полинома, а C(U) – двух полиномов, моделирующих барьерную и диффузионную ёмкости и исходя из физических соображений в виде (5,6):

$$
I_{con}(U) = a_1 + a_2 \cdot e^{\beta \cdot U} \tag{5}
$$

$$
C(U) = a_3 + \xi(U) \cdot a_4 \cdot e^{\beta \cdot U} + \xi(-U) \cdot a_5 |1 + \beta_3 \cdot U|
$$
 (6)

 $\xi(U) \cdot a_4 \cdot e^{\beta \cdot U}$  диффузионная ёмкость,  $\xi(-U) \cdot a_5 \cdot |1 + \beta_3 \cdot U|$  - барьерная, где функция  $\xi(U) = \frac{1}{2}(1 + t h(y_1 U + y_2))$  введена для обеспечения гладкости кривой. В случае полиномиального, кусочно-полиномиального и локально- линейного представлений достаточно было применить линейный метод наименьших квадратов, так как все параметры входят в модель линейно В последнем случае используется один из вариантов нелинейного метода наименьших квадратов, а  $\beta_{4} = -0.5$ взятые из физических соображений значения коэффициентов использовались как начальные приближения для этих параметров.

Для реконструкции уравнения (2) (ЭДС) введено обозначение  $E_n(t) = E(t)/R$ , функция  $E_n(t)$  представляется в виде тригонометрического полинома порядка k

$$
E_n(t) = \frac{a_0}{2} + \sum_{j=1}^k a_j \cos(j \cdot \omega \cdot t) + b_j \cdot \sin(j \cdot \omega \cdot t)
$$
 (7)

Показано, что амплитуда и сопротивление R источника ЭДС могут быть восстановлены с точностью до  $10^{-2}$ , частота -  $10^{-2}$ .

# <span id="page-9-0"></span>**3. Результаты**

## **Таблица данных**

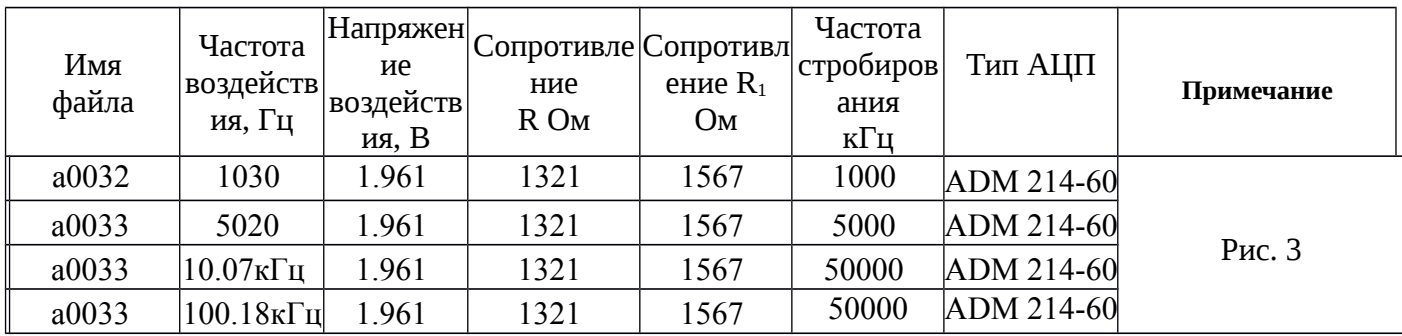

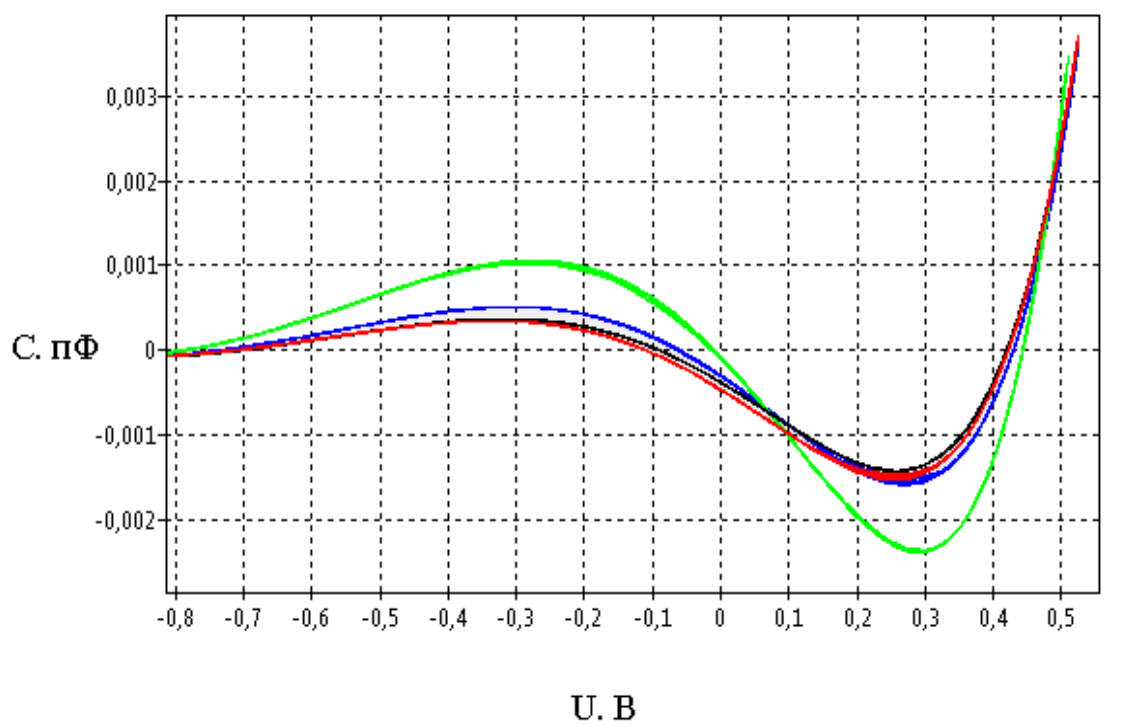

Рис. 3 вольтфарадные характеристики диода типа КД202Р, реконструированные предлагаемым методом , черный - на частоте 1030Гц, красный — на частоте 5020Гц, синий на частоте 10.07кГц, зеленый — на частоте 100.18кГц.

### <span id="page-10-0"></span>**4. Заключение**

Освоен метод обработки и построение вольт-амперных и вольтфарадных характеристик полупроводниковых элементов по временным рядам методом решения обратной задачи. Рассмотрены различные способы аппроксимации искомых характеристик: в специальном виде (исходя из физических соображений), полиномиальная, кусочно-полиномиальная и локально-линейная.

Подготовлена программа для реализации данного метода. Результаты, сопоставлены с показаниями приборов и с показаниями с помощью данного метода на разных частот. Показано также, что данный способ позволяет проводить измерения нелинейных характеристик в сложных режимах, когда эталонные приборы не работают.

## <span id="page-11-0"></span>**5. Литература**

1. Пасынков В.В., Черкин Л.К., Шинков А.Д. Полупроводниковые приборы: Учебник для вузов. – 3-е изд., перераб. и доп. – М.: Высш. Школа, 1981. – 431 с., ил.

2. Д.А. Смирнов, И.В. Сысоев, Е.П. Селезнев, Б.П Безручка. Реконструкция моделей неавтономных систем с дискретными спектром воздействия // Письма в ЖТФ, 2003, т.29, вып. 19. С 69-76.

3. Bezruchko B.P. and Smirnov D.A. "Constructing of nonautonomous differential equations from experimental time series", Phys. Rev. E, 2000, Vol. 63, 016207.

4. Сысоев Илья Вячеславович. Реконструкция уравнений колебательных систем при наличии скрытых переменных и внешних воздействий : дис. канд. физ. мат. наук : 01.04.03 Саратов, 2007 150 с. РГБ ОД, 61:07-1/673

5. Пат. № 2265859 Российская Федерация. Способ Определения Характеристик Нелинейных Устройств/Автор(ы): Безручко Б.П., Селезнев Е.П., Смирнов Д.А., Сысоев И.В.; заявитель и патентообладатель Саратовский государственный университет им. Н.Г. Чернышевского № 2004115469/28; заявл. 24.05.2004, опубл. 10.12.2005.